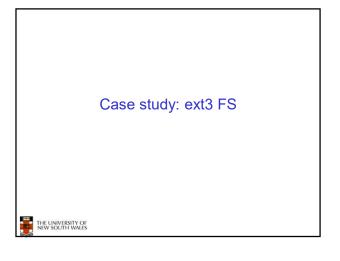

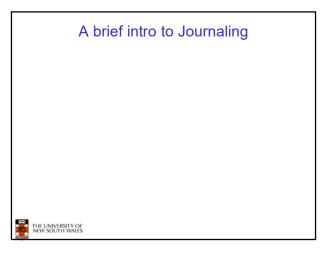

## The ext3 file system • Design goals - Add journaling capability to the ext2 FS - Backward and forward compatibility with ext2 • Existing ext2 partitions can be mounted as ext3 - Leverage the proven ext2 performance - Reuse most of the ext2 code base - Reuse ext2 tools, including e2fsck

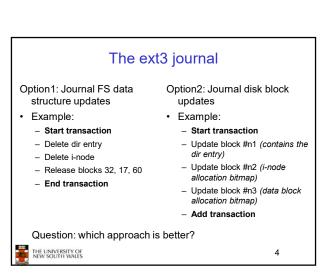

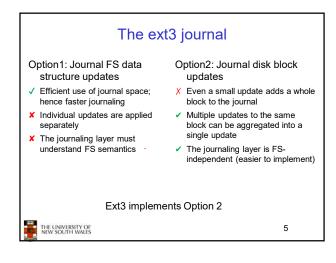

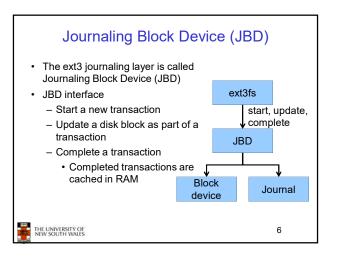

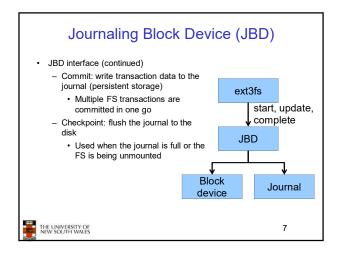

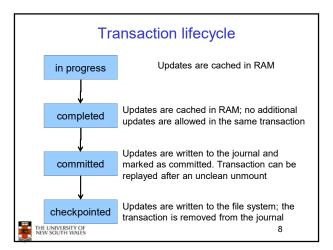

## Journaling modes

- · Ext3 supports two journaling modes
  - Metadata+data
    - · Enforces atomicity of all FS operations
  - Metadata journaling
    - · Metadata is journalled
    - Data blocks are written directly to the disk
    - · Improves performance
    - · Enforces file system integrity
    - · Does not enforce atomicity of write's
      - New file content can be stale blocks

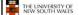

9

## **JBD**

- JBD can keep the journal on a block device or in a file
  - Enables compatibility with ext2 (the journal is just a normal file)
- · JBD is independent of ext3-specific data structures
  - Separation of concerns
    - The FS maintains on-disk data and metadata
    - · JBD takes care of journaling
  - Code reuse
    - JBD can be used by any other FS that requires journaling

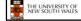

10